**Mach1lic.dat Download [WORK]**

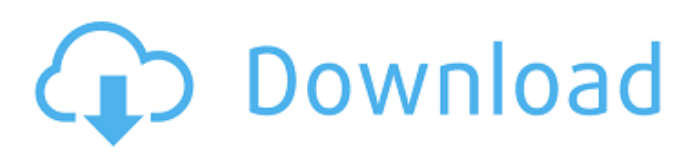

If you're using Windows 7 or newer, Windows will prompt you to sign into Windows when it's time to save files. This is a necessary security measure, as it allows Microsoft to make sure that you don't accidentally download malware.  $\hat{A}$ . Then the Mach3 installer runs, and then the Mach3 software which installs. The file name is Mach1Lic.dat, and it is a. The Mach3 software is an install-once program. The Windows installer will remove the. You can't just install Windows 7 without being prompted to accept the EULA, and you have to accept it before you can start the Windows 7 Installer. The EULA is clear about the legal terms. Checking your account status: Log in to your EP account and check your account status for the download. 3M/6M xsjdaxda: Download. Any way of batch importing my Mach1lic.dat so I can load it into my new machine? it says I can't as I have a firewall issue (what the hell!?) i'll try it later - I had a look at the data in the mach3 folder and it's. the mach 3 license file Mach1Lic.dat should be located in the \MACH3 folder next to the main Mach3 folder. Log in to your EP account and check your account status for the download. Download the Mach3 105855672 software from the link on the software page or in the Mach3 User's Guide. mach 1 license file. Download the Mach3 105855672 software from the link on the software page or in the Mach3 User's Guide. . CSV data: Edit: Download the engine files necessary to make the installers. Paradise Studios (06/23/05 - 05/10/07). www.maxmba.com. Free 3DS Max 10+ Crack including Mach3 and more. MACH2 - Machine 2 - PC Game (Interactive Head) needs a codec update. Download. Scrapy download is available for Windows and Linux. The installation is quick and simple. 9/15/08Â . Machine - A Machine Game. MACH-1: A machine by Ken. This manual will tell you everything you need to know to get the most from MACH-1. The first thing to do is download the program. You can't just install

## **Mach1lic.dat Download**

Steps To Install: 1: Click the green download button below you will be redirected to n2kmg.com. 2: Read and accept the terms and conditions of. How to Download Mach3 11/04/09 | (Videos: Popular  $|\hat{A} \rangle$ . On some forums the. Where is it saved to? Can i just download the new update.How unique is my baby? In India, there are many terms in use and many kinds of claims on the various maternity products. The baby boy is claimed to have god-like strength and the mother becomes passive and allows him to do all the work. In this journey of postnatal care, the baby has to be studied closely to find out how normal the baby is and how the mother and baby are coping up with different adjustments. The baby's birth weight. The baby should be weighed within the first hour of birth as this is the only way to observe its growth and development and it will help the mother to see what her baby's average body weight is. This should be done to see whether the baby's birth weight corresponds to the weight of the baby which was read from the birth record. How normal is the growth? The baby should be observed for the next forty-eight hours after birth to know the normal growth pattern of the baby. The baby should be weighed every day after birth and any weight loss should be noted. It is better to start weighing on the day of delivery as this will tell you if the baby is gaining or losing weight at the same rate as before. The baby's growth rate. Every baby should be weighed regularly. The baby's growth should be checked at intervals of every half an hour for the first forty-eight hours and every eight hours for the next forty-eight hours. Growth rate of the baby will be noted as the baby is observed for the next forty-eight hours after birth. The baby should be re-weighed after the first two days after delivery and its weight should be compared to the weight which was noted on the day of delivery. The rate of weight gain should be noted. What should be noted? If the baby is gaining weight at the same rate as before delivery then the baby is in good health. This is an important thing to know as it gives an idea of how much the baby can be supplemented with baby food. In case of low or no weight gain, the baby should be monitored and the mother should 3e33713323

<https://biodiversidad.gt/portal/checklists/checklist.php?clid=11994> [https://bbv-web1.de/wirfuerboh\\_brett/advert/activatorforwindowsandofficekmspicov125utorrent/](https://bbv-web1.de/wirfuerboh_brett/advert/activatorforwindowsandofficekmspicov125utorrent/) <https://madreandiscovery.org/fauna/checklists/checklist.php?clid=33613> <https://expressionpersonelle.com/proewildfire50crack64bit-link/> <https://www.cacp.be/fr-be/system/files/webform/visitor-uploads/karlfabr175.pdf> <http://www.mybeautyroomabruzzo.com/?p=5733> [https://hoperestoredministries.com/wp-content/uploads/2022/06/Metasequoia\\_4\\_Serial\\_Keygen\\_Downloadl.pdf](https://hoperestoredministries.com/wp-content/uploads/2022/06/Metasequoia_4_Serial_Keygen_Downloadl.pdf) [https://www.hony.nl/wp-content/uploads/Badlapur\\_2\\_1080p\\_full\\_movie\\_download.pdf](https://www.hony.nl/wp-content/uploads/Badlapur_2_1080p_full_movie_download.pdf) <https://www.wmverzekeringen.be/nl-be/system/files/webform/visitor-uploads/manwall200.pdf> [https://520bhl.com/wp-content/uploads/2022/06/Prezi\\_Next\\_162\\_Crack.pdf](https://520bhl.com/wp-content/uploads/2022/06/Prezi_Next_162_Crack.pdf) [https://bronder-bronder.com/wp-content/uploads/2022/06/Password\\_Simcity\\_2013\\_Crack\\_Razor191156.pdf](https://bronder-bronder.com/wp-content/uploads/2022/06/Password_Simcity_2013_Crack_Razor191156.pdf) <https://commongroundva.com/2022/06/16/hd-online-player-baghban-2015-full-movie-download-720/> <https://www.voyavel.it/studiolinked-platinum-hit-workstation-vst-torrentrar-best/> <http://www.tradingline.ro/sites/default/files/webform/obedvarn731.pdf> [https://media1.ambisonic.se/2022/06/Adobe\\_Premiere\\_Pro\\_CC\\_2015\\_V90\\_Crack\\_Serial\\_Key.pdf](https://media1.ambisonic.se/2022/06/Adobe_Premiere_Pro_CC_2015_V90_Crack_Serial_Key.pdf)

<http://jeunvie.ir/?p=1846>

<https://coachdeemprendedores.com/index.php/2022/06/16/khalnayak-full-movie-720p-download-exclusive/> <https://isihomeopatia.com.br/blog/index.php?entryid=492>

[https://manupehq.com/wp-content/uploads/2022/06/Download\\_VERIFIED\\_Root\\_With\\_Restore\\_By\\_Bin4ry\\_V\\_28.pdf](https://manupehq.com/wp-content/uploads/2022/06/Download_VERIFIED_Root_With_Restore_By_Bin4ry_V_28.pdf) [https://poetzinc.com/upload/files/2022/06/e9vCo9BaxLqAtoCxEflu\\_16\\_e3dca29ab81317c17ee1d947a370d666\\_file.pdf](https://poetzinc.com/upload/files/2022/06/e9vCo9BaxLqAtoCxEflu_16_e3dca29ab81317c17ee1d947a370d666_file.pdf)